# **TRAINING OFFERING**

**Du kan nå os her**

.

Email: training.ecs.dk@arrow.com Phone: +45 7025 4500

#### splunk> **Using Splunk Synthetic Monitoring (RIGOR)**

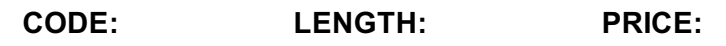

SPL\_USSMRIGOR 0.32 Hours (0.04 dage) Free

## **Description**

Learn to use Splunk Synthetic Monitoring. This module is intended mainly for Splunk Synthetic Monitoring Admins and Managers. You will see how to set up user accounts and create user groups. Learn to create different types of checks using best practices. Become familiar with different ways to visualize data in reports and dashboards. Learn to set up alerts and notifications.

#### **Session Dates**

På anmodning. Kontakt os venligst

## **Yderligere Information**

Denne træning er også tilgængelig som træning på stedet. Kontakt os for at finde ud af mere.